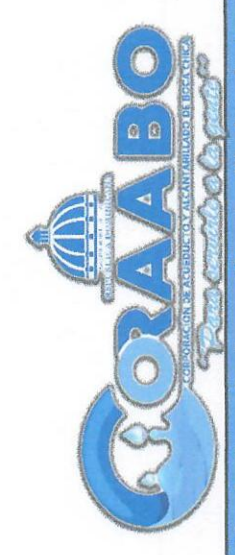

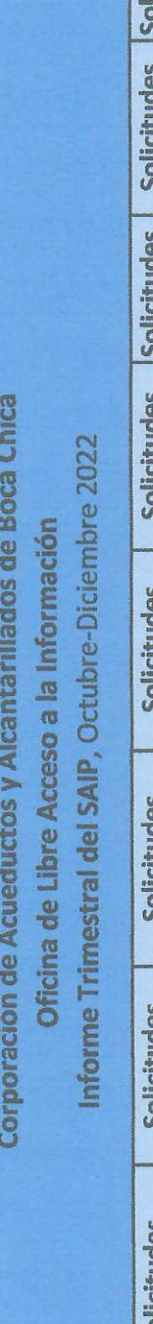

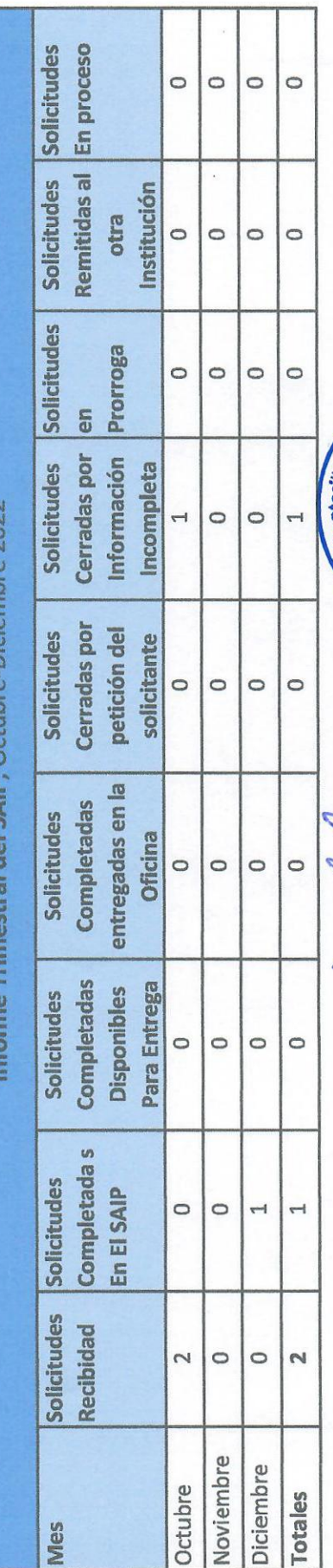

Solution of the Acentant Street of the Manual Acenter Manual Aces